# **PURCHASING 101**

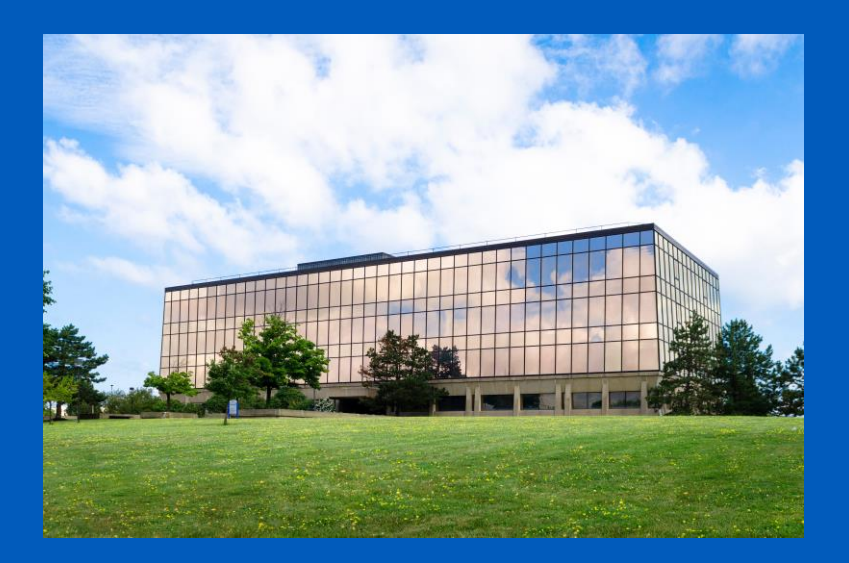

Alex Borichevskiy Bethany Scibetta Dylan Lambert

**1**

Administrative Services Gateway Building partnerships through collaboration Crofts Hall, North Campus

**University at Buffalo**  $\mathbf{\mathbf{\mathbf{\mathsf{E}}}}$  Office of the Vice President for Finance and Administration

## **In this Purchasing 101 Session**

- ➢ Purchasing & Contract Services teams
- ➢ Unit/Buyer Roles (pre/post purchase)
- ➢ Purchasing systems
- $\triangleright$  Thresholds up to \$50,000
- ➢ Purchases under \$50,000
- ➢ Tips on Successful small dollar purchases

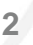

#### **University at Buffalo** Office of the Vice President for Finance and Administration ĿЪ

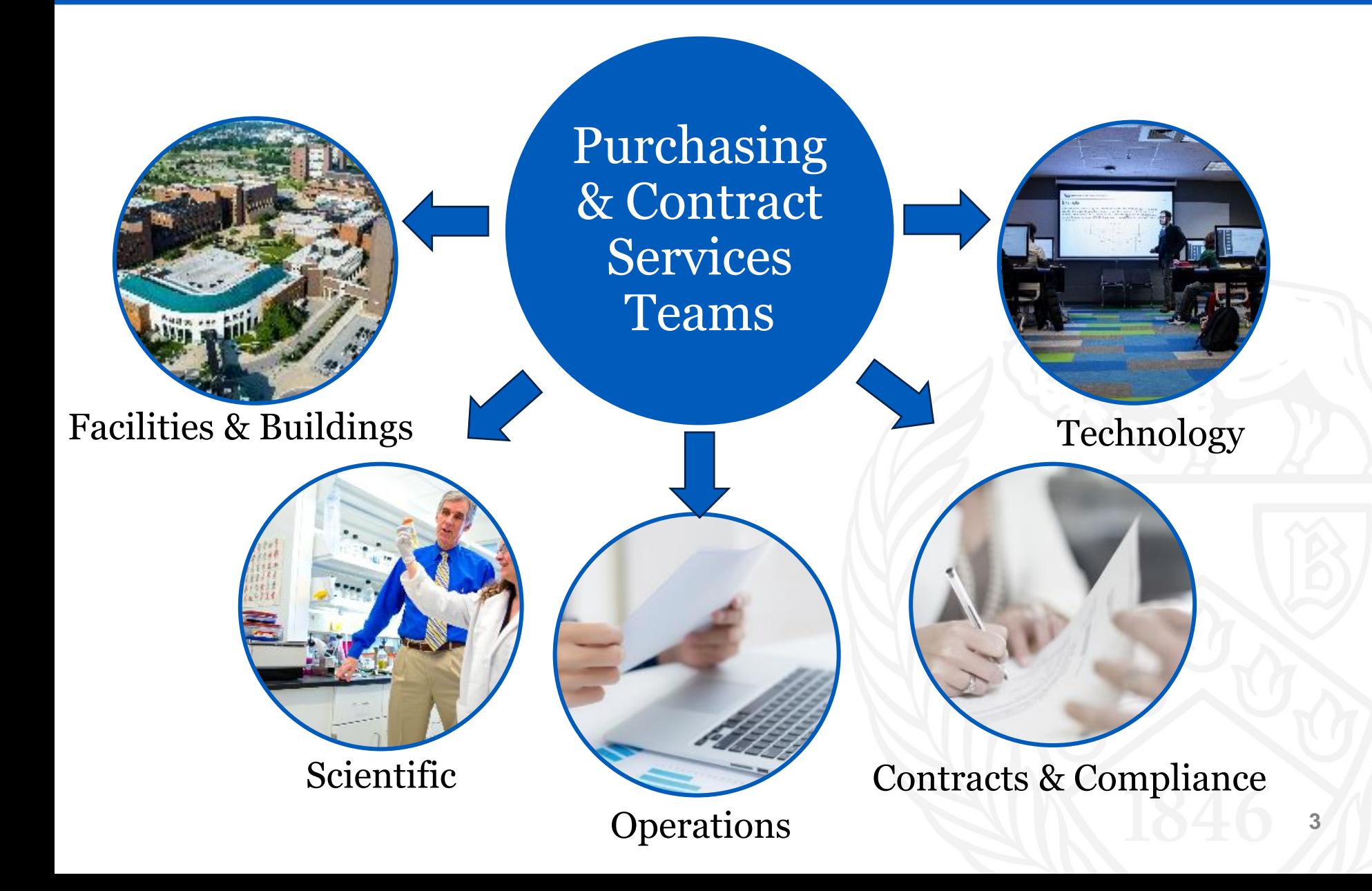

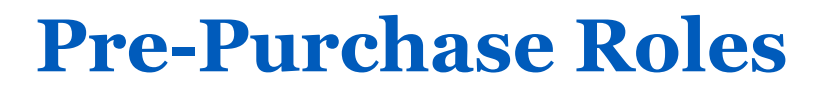

- Define business purpose
- Meet with UBO

Unit

Buyer

- Determine funding source
- Review commodity instructions
- Use purchasing tools

- Determine procurement method
- Approve supplier selection
- Verify price is reasonable and approve purchase

'-

- Issue POs/contracts/forms & resolve issues
- Sign & obtain appropriate signatures

## **Quotes vs Renewal Notices vs Invoice**

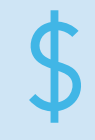

A **quote** is an estimated price of goods or services obtained prior to purchase.

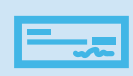

Renewal notice for multi-year purchases paid annually. Should match contract/agreement costs. Can use to initiate annual purchase request for payment processing.

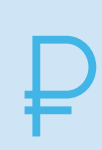

An **invoice** is a summary of purchased goods or services. It includes price per unit, invoice date, due date and addresses. Accounts payable requires invoices to pay.

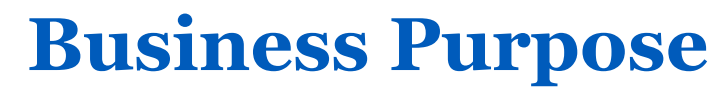

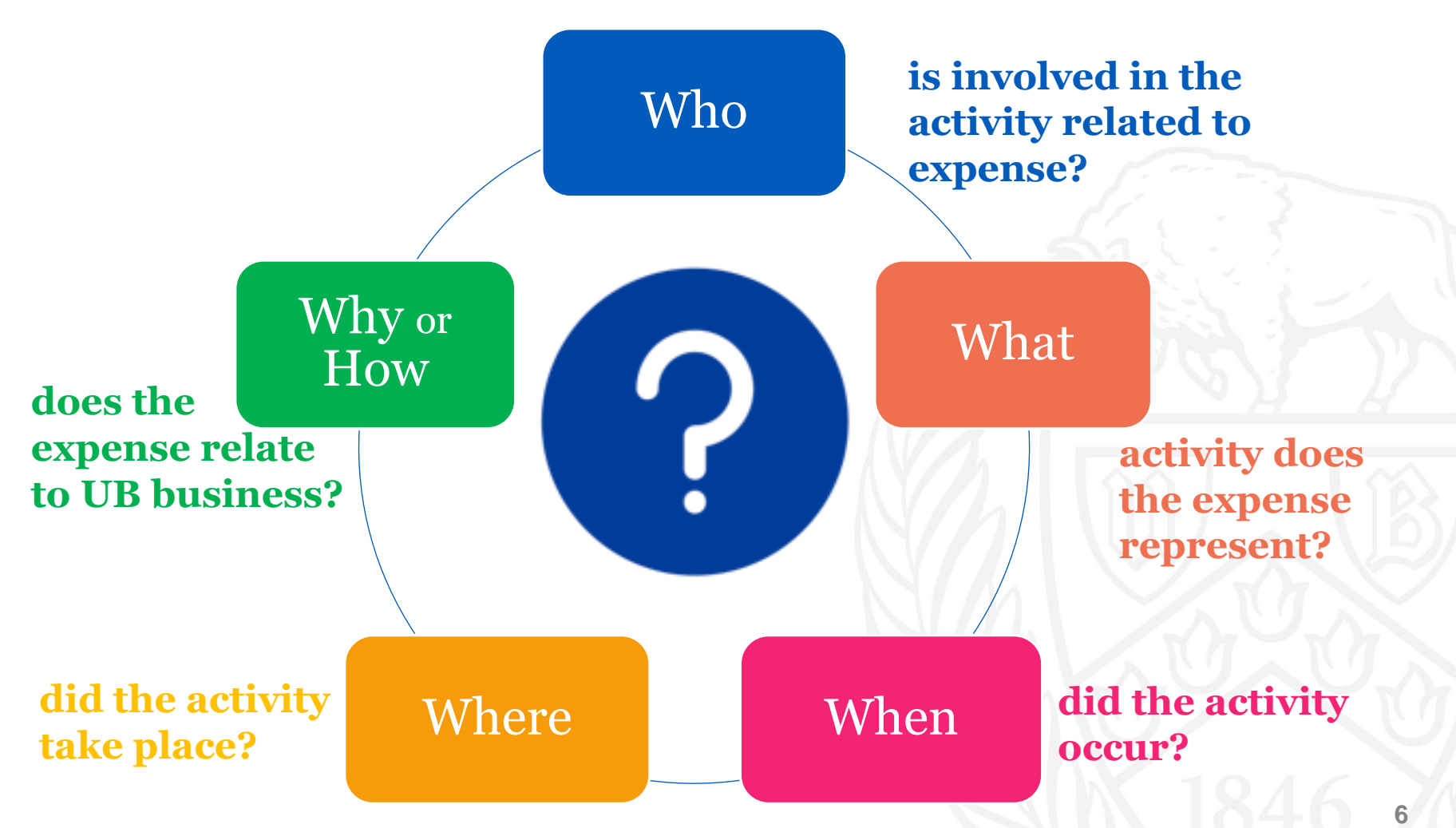

**University at Buffalo** Office of the Vice President for Finance and Administration 「虫

#### **Reasonableness of Price**

**Multiple Quotes**

**Published Price list**

**Prior Invoices**

**Comparison**

**Historical Costs**

## **Purchasing Options**

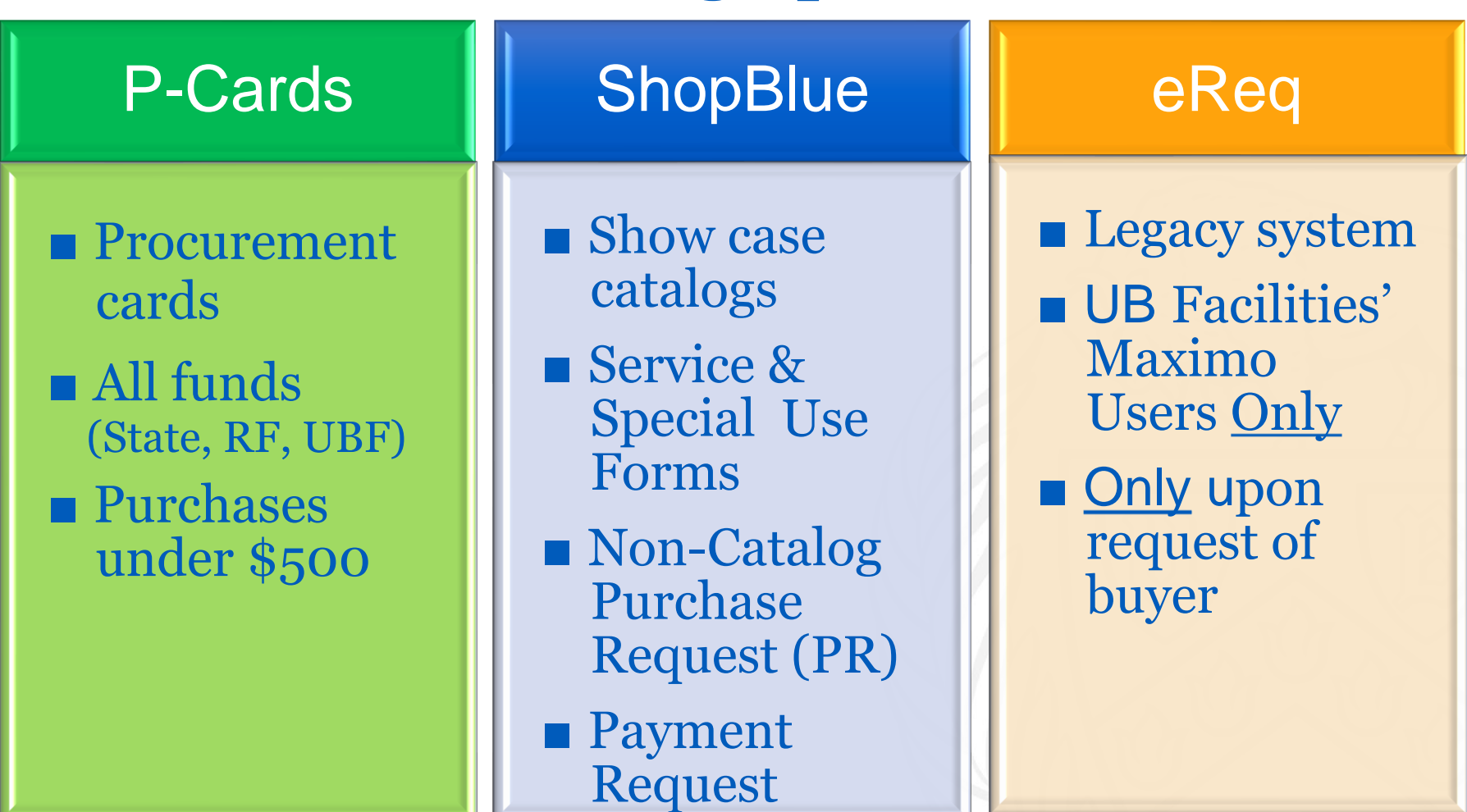

## **P-Card (Procurement Card)**

#### Use:

- ➢Purchases under \$500
- ➢Supplier does not accept a Purchase Order
- ➢Quick purchase
- ➢Local Store

#### Do NOT use:

- ➢Supplier's documents require a signature
- ➢Purchase requires pre-approval process
- $\triangleright$  Includes terms and conditions
- ➢SUNY-wide, OGS centralized & state-funded UB contracts
- ➢Exceeds P-Card limit

*Use Shopblue Purchase Request*

**&**

**VISA** 

# **SHOPBLUE UB's eProcurement system**

 $\triangleright$  One stop shop for all procurement activity

- > Increased efficiency through reduced time in procurement and payment process
- ➢Customizable and personalized user profiles
- $\triangleright$  Enhanced reporting and tracking capabilities
- ➢Promotes contract compliance

## **SHOPBLUE**

#### **Show Case Catalog Leverage Existing contracts with negotiated prices**

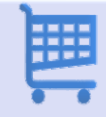

Punch-Out Catalog: Links out to supplier's web catalog to select product(s) & returns products to ShopBlue shopping cart for requisition processing

 $\mathbf{r}$ Hosted Supplier Catalog: online version of supplier's catalog in ShopBlue for adding items to shopping cart and check out

**Corders under \$5,000 go direct to supplier** 

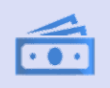

Orders over \$5,000 make a short stop at the buyer to approve

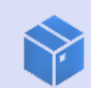

All orders are placed electronically with supplier

## **SHOPBLUE**

#### **Show Case Catalog Process Flow**

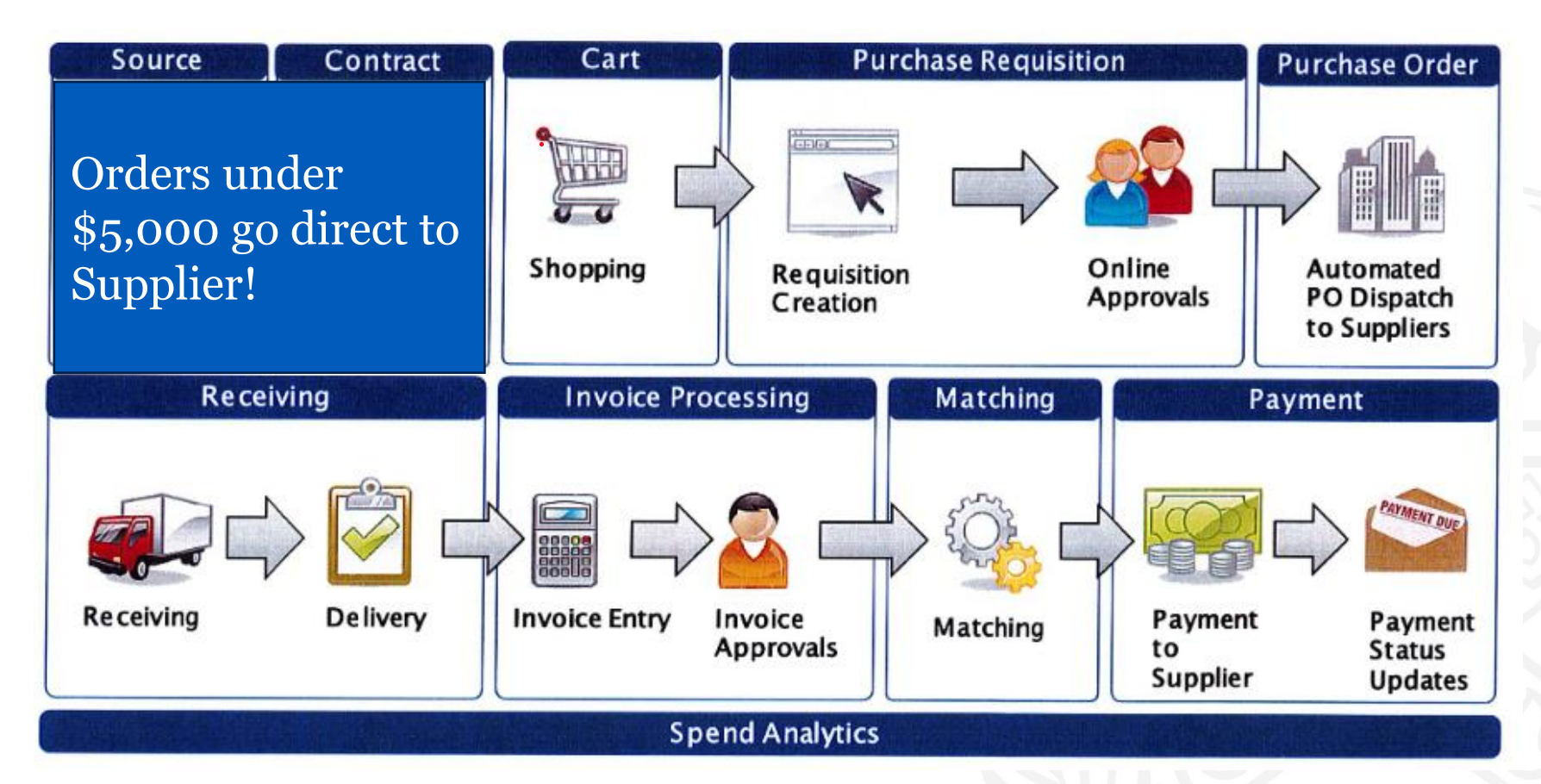

**University at Buffalo** Office of the Vice President for Finance and Administration 45

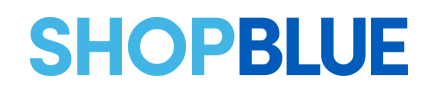

#### **Non-Catalog Request**

Request items not found in ShopBlue **Catalogs** 

#### When a new supplier is required

Allows for comments and attachments

Routes to buyer queue based on commodity selected

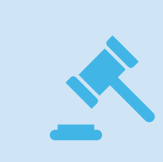

State Funding Thresholds are based on NYS Finance Law/Legislation

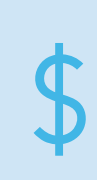

'- Research Foundation thresholds are based on RF/SUNY policy requirements and can differ if federally funded

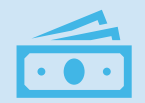

UB Foundation Funds are most flexible

#### For Requisitions \$0 — \$2,499

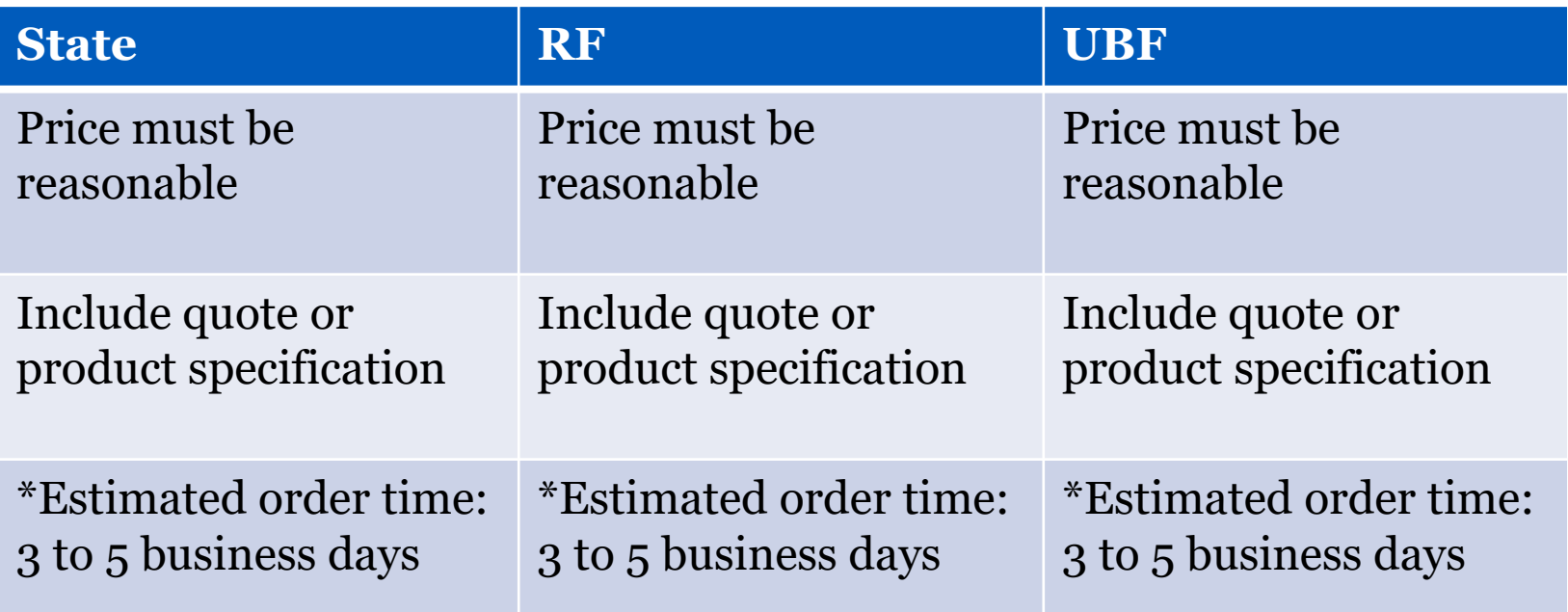

\*These timeframes assume the vendors are currently in the supplier file. New vendors may take up to two weeks. Purchasing has the final say in vendor selection.

For Requisitions \$2,500 — \$4,999

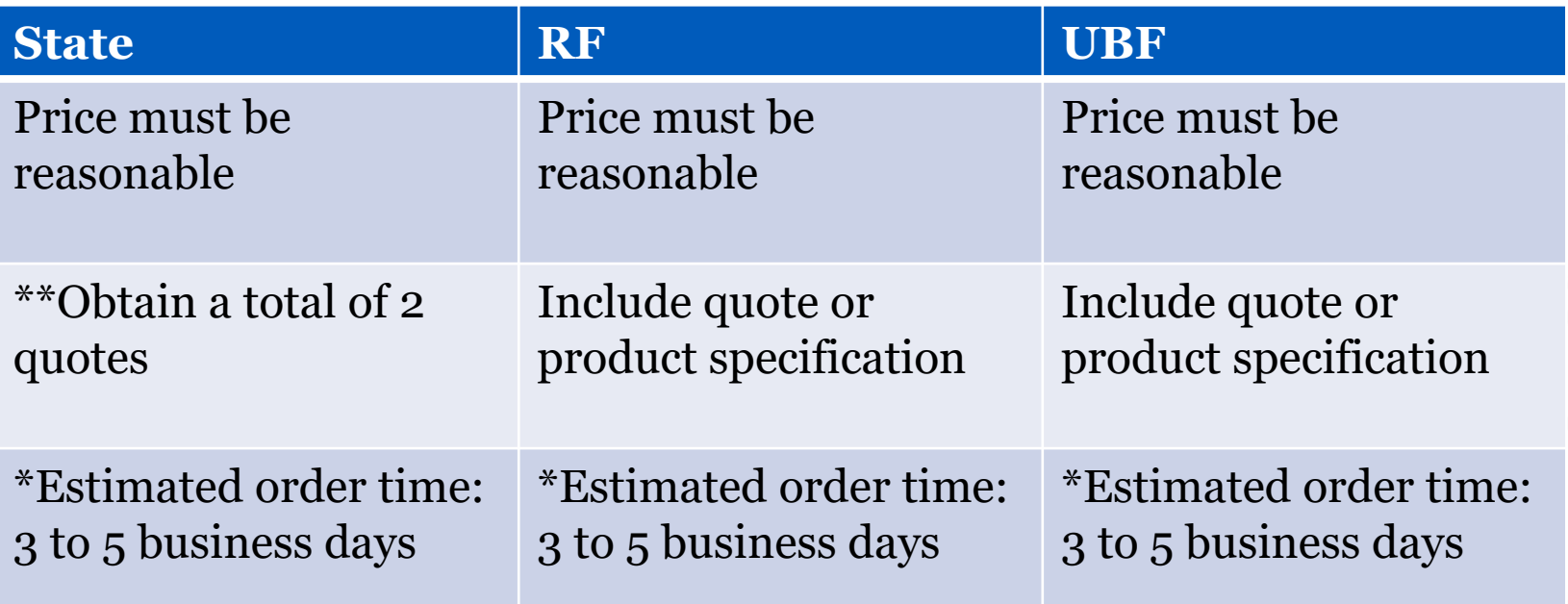

\*These timeframes assume the vendors are currently in the supplier file. New vendors may take up to two weeks. Purchasing has the final say in vendor selection.

#### For Requisitions  $$5,000 - $9,999$

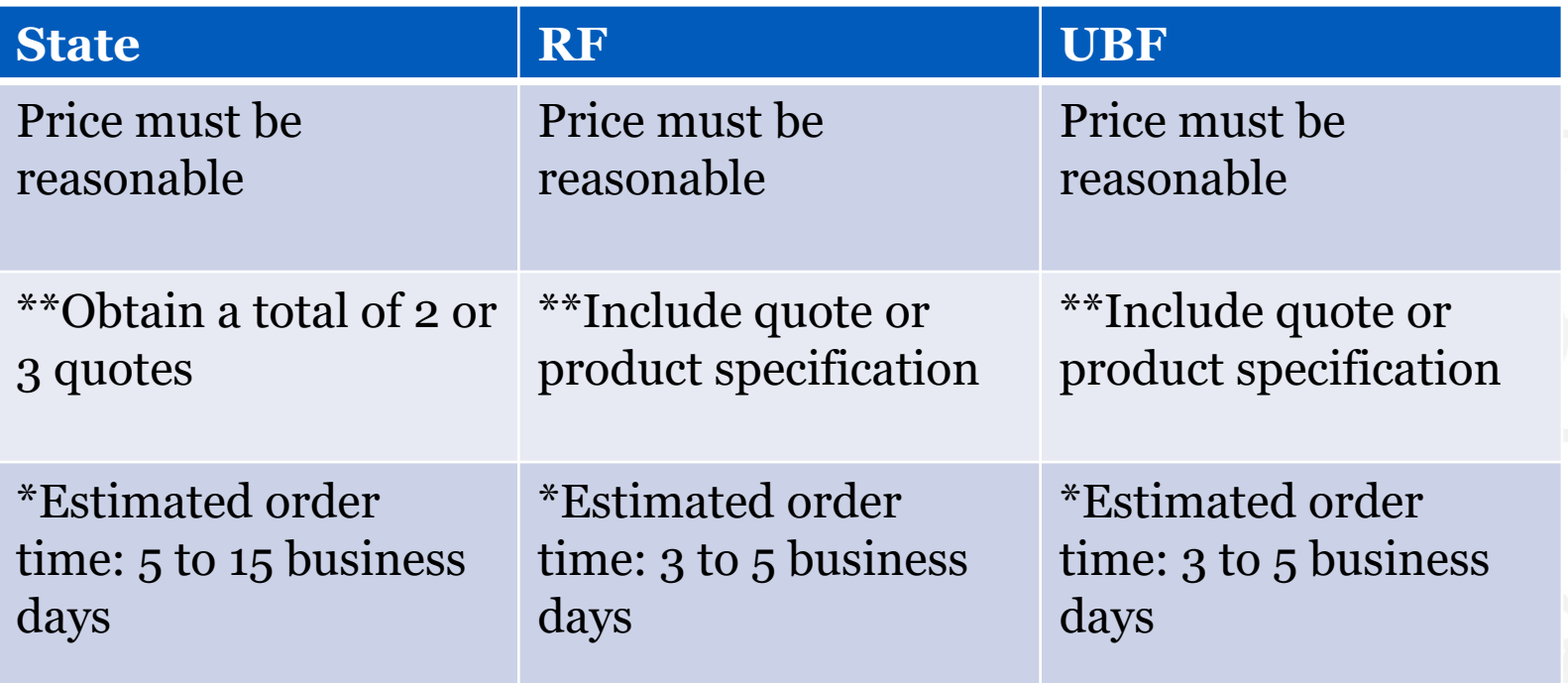

\*These timeframes assume the vendors are currently in the supplier file. New vendors may take up to two weeks. Purchasing has the final say in vendor selection. \*\*All sole/single source procurements require written justification.

#### For Requisitions \$10,000 — \$49,999

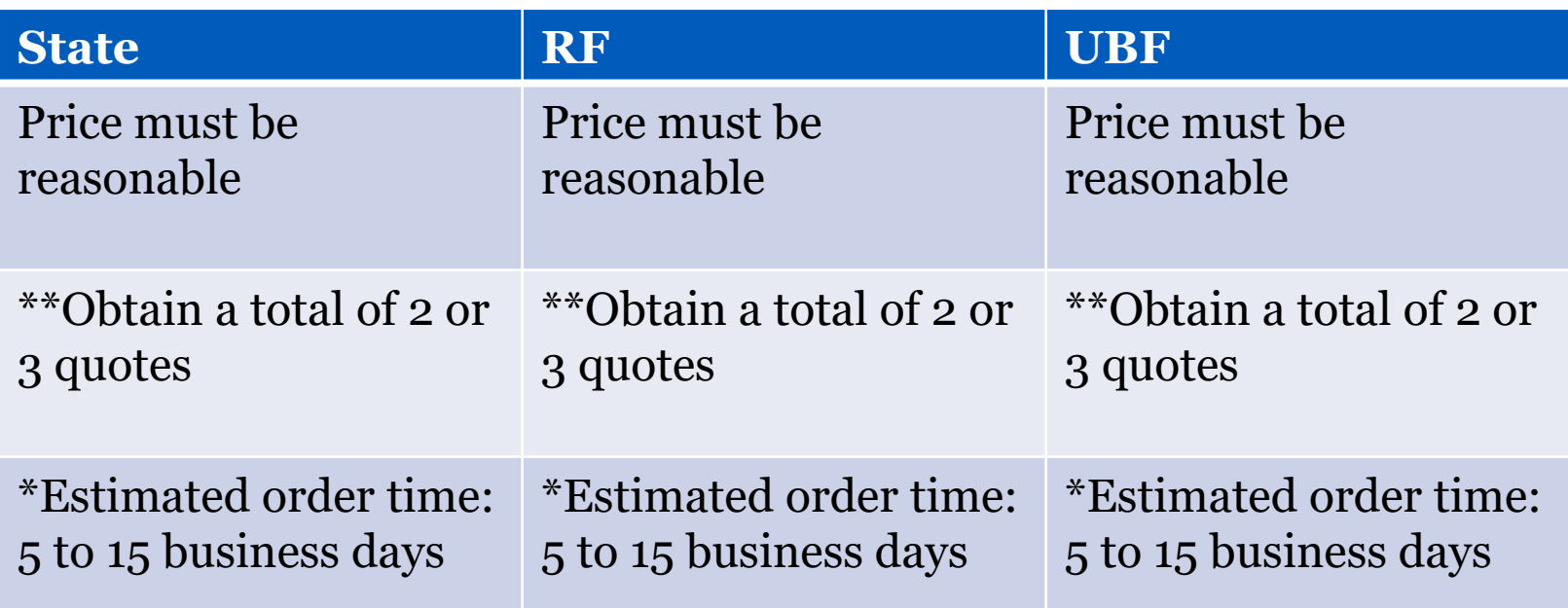

\*These timeframes assume the vendors are currently in the supplier file. New vendors may take up to two weeks. Purchasing has the final say in vendor selection. \*\*All sole/single source procurements require written justification.

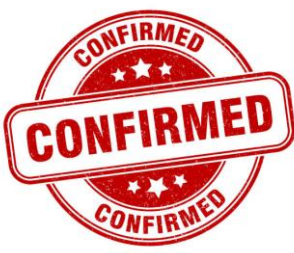

## **Confirming Received**

#### **Prior authorization is required**

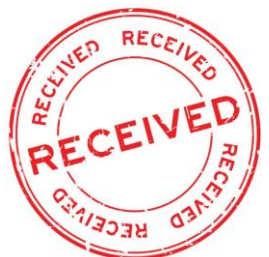

- ➢ Only buyers are authorized to purchase merchandise, request services & enter into agreements with suppliers
- $\cdot$  $\cdot$ ➢ Confirming received transactions allowed only for specific commodities & services ("[allowable list](https://www.buffalo.edu/administrative-services/managing-procurement/guidelines-and-policies/confirming-received-guidelines.html#title_1133343705)")
- ➢ All other commodities & services require [Exception Request Form -](https://www.buffalo.edu/administrative-services/forms-catalog/procurement/confirm-rec-except-req.html) only Research Foundation (RF) and UB Foundation (UBF) funds may be used
- ➢ Orders from foreign suppliers cannot be submitted as a c*onfirming received* even if the commodity & service is on the allowable list

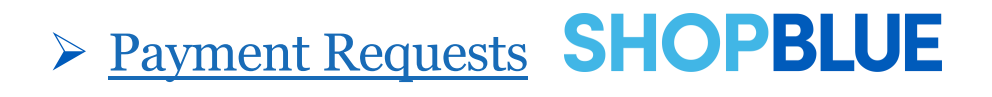

**University at Buffalo** Office of the Vice President for Finance and Administration

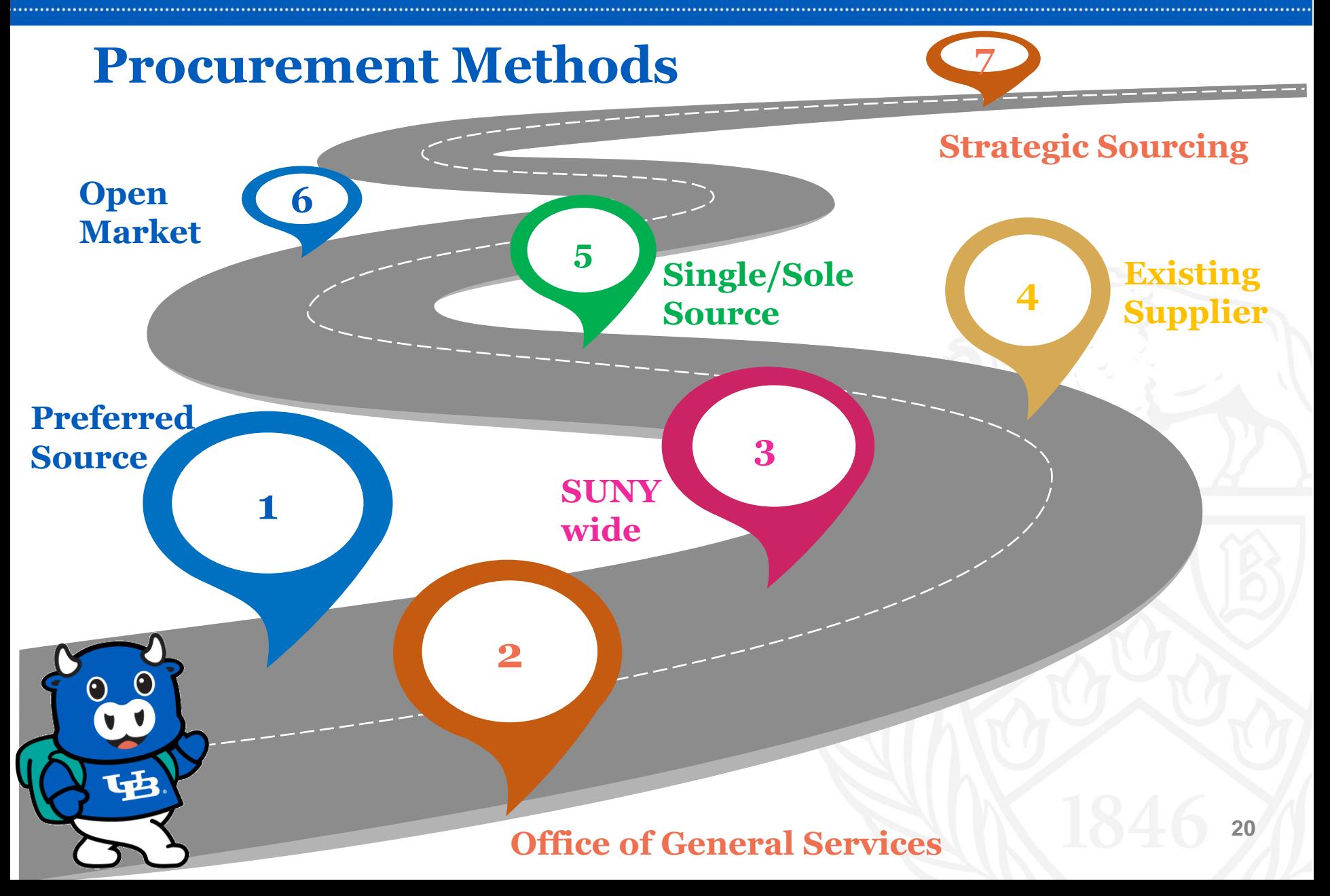

**University at Buffalo** Office of the Vice President for Finance and Administration

#### **Preferred Sources**

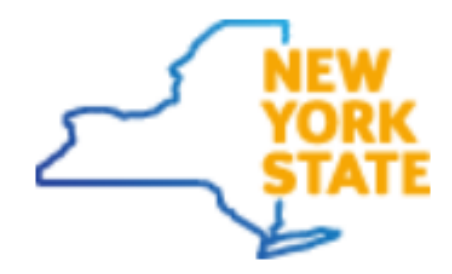

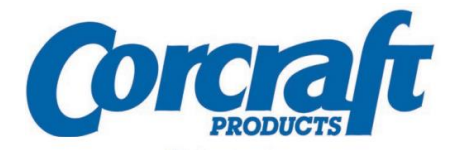

Coro aft Department of Correctional Services

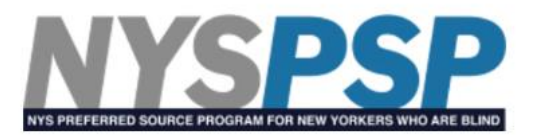

#### **Industries for the Blind**

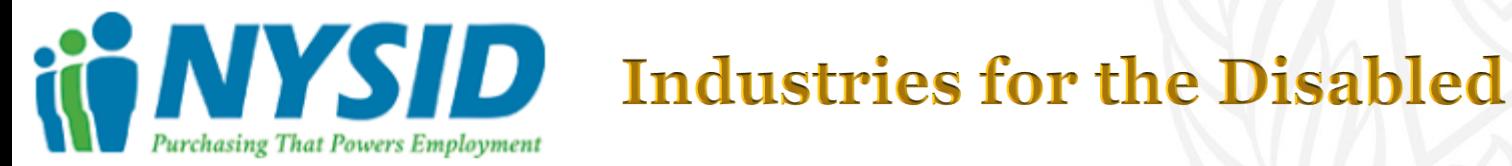

## **Office of General Services (OGS)**

Competitive bidding performed by OGS to establish centralized contracts for state agencies and other authorized users

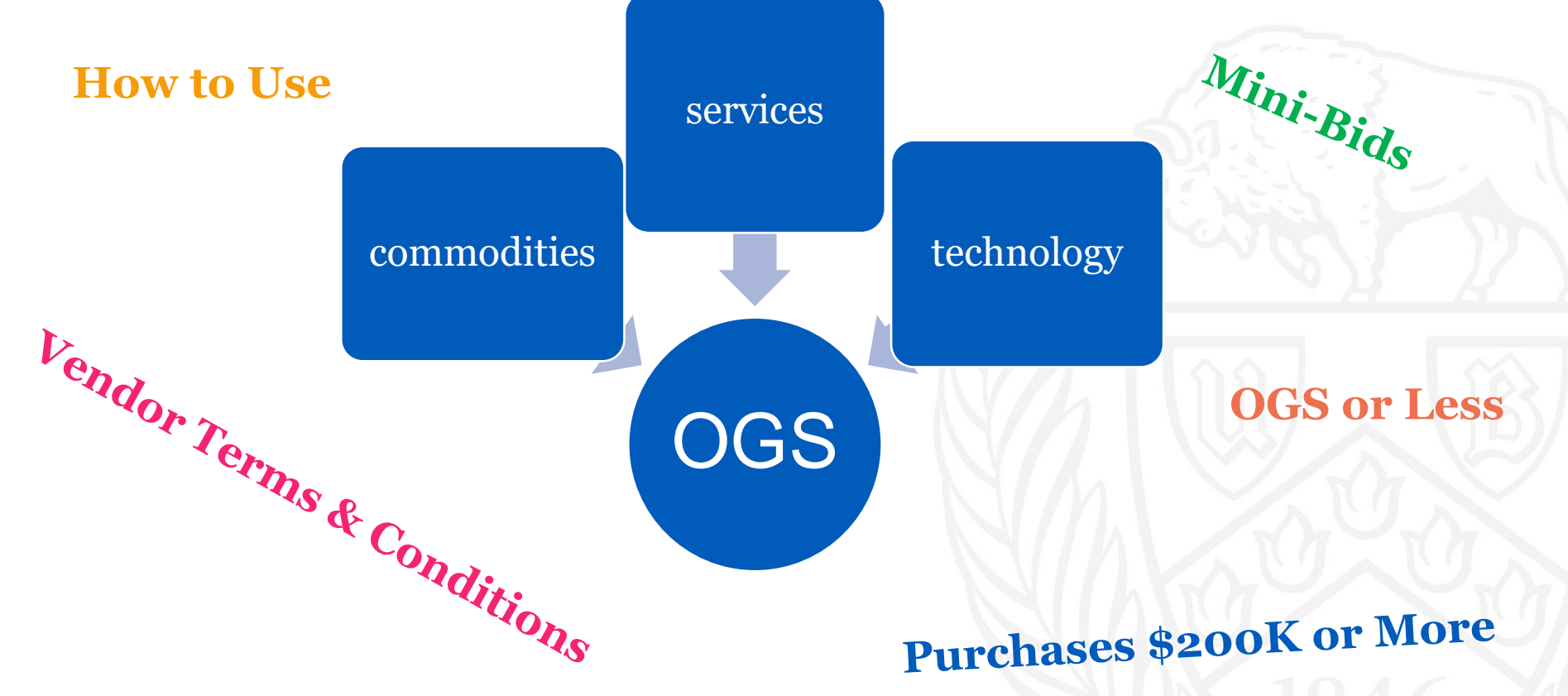

## **SUNY-wide Contracts**

Competitive bidding performed by SUNY Office of System-wide Procurement to establish centralized contracts for state agencies and other authorized users

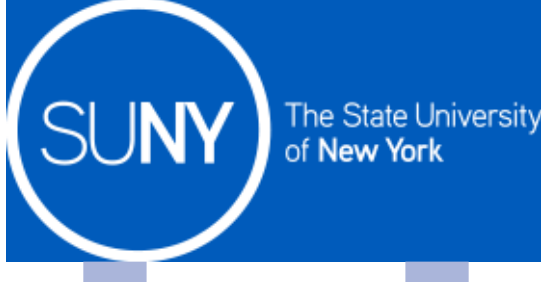

**E-Commerce Educational &Recreational Equip Environmental Equipment, Materials, Supplies Fuels & Lubricants Furniture & Office Supplies Janitorial Maintenance**

**Medical Care/Healthcare Miscellaneous Services Printing, Publishing, Graphic Arts/Supplies Professional Services Security Technology (PIAs)**

## **Single or Sole Source**

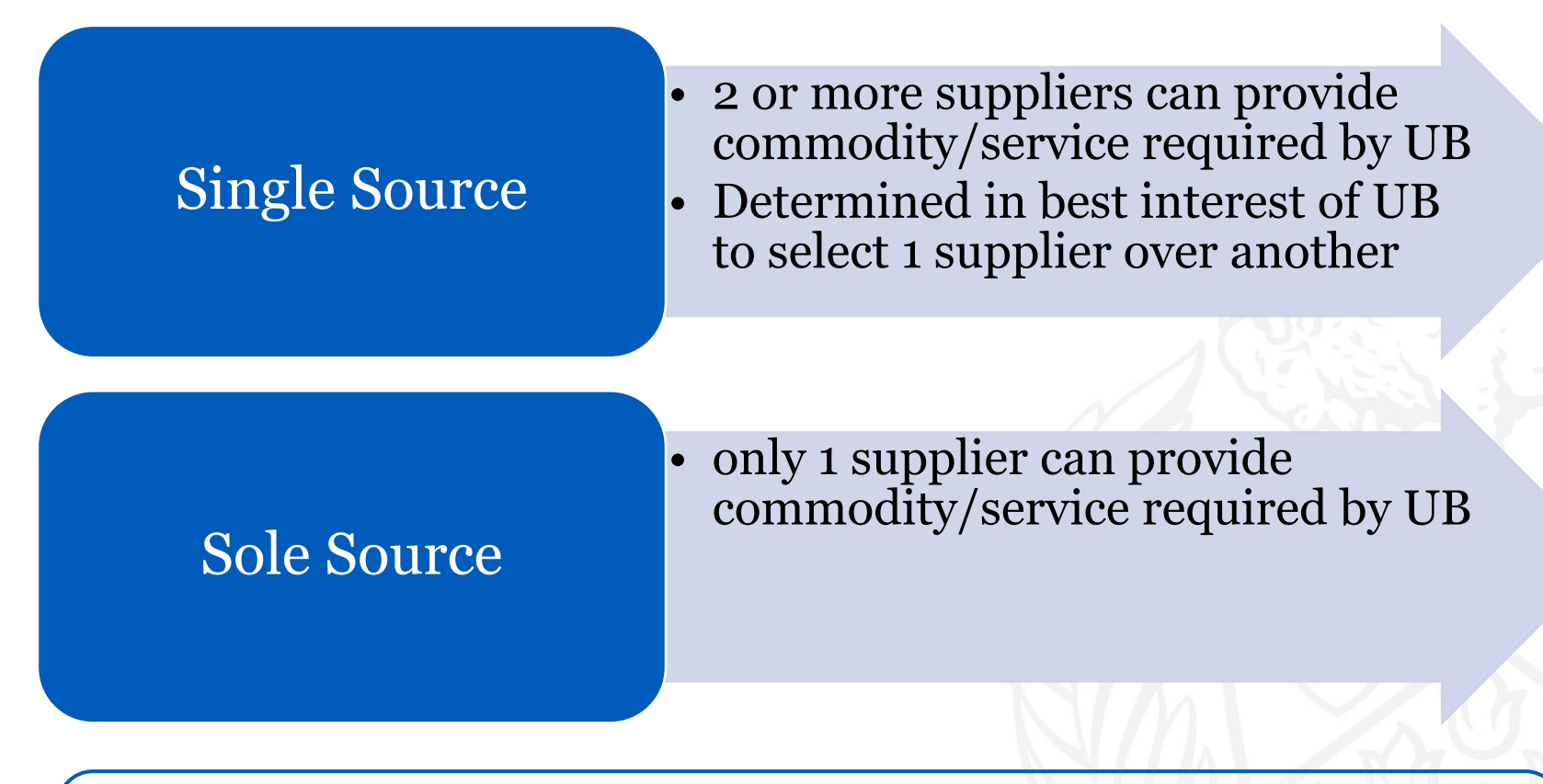

**All requests for [single or sole source](https://www.buffalo.edu/administrative-services/managing-procurement/special-purchasing-considerations/sole-source-specification.html) must contain price reasonableness and explanation how vendor was selected**

#### **Open Market purchases under \$50K**

Limited to \$49,999

Must meet commodity and threshold requirements

Use your SME for quotes – dept based

Quotes must not be expired

Shipping charges

Extensive vendor provided terms may impact ability to procure open market

'-

Unit

Buyer

## **Post-Purchase Roles**

- Web Receive items upon receipt
- Send vendor invoices to Accounts Payable
- Notify buyer about order issues
- Identify orders requiring equipment tagging
- '- • Mark calendar in advance for annual transactions

- Work with vendor if items not received/incorrect
- Assist with product returns/exchanges
- Issue Change Order
- Process agreement amendments

#### **Post Purchase – Create a Receiver for payment**

**Pain points for not creating a receiver in a timely manner**

VENDOR may cut off the entire campus because of outstanding invoices not being paid

VENDOR may be entitled to late fees per NYS

receivers Extreme amount of time spent on reaching out to individuals to complete

Notifications: Does everyone have proper ShopBlue notifications turned on?

If the person in the role as receiver will be out for an extended time, it is important to assign someone else the <u>receiving</u> assignment in ShopBlue

#### **University at Buffalo** Office of the Vice President for Finance and Administration

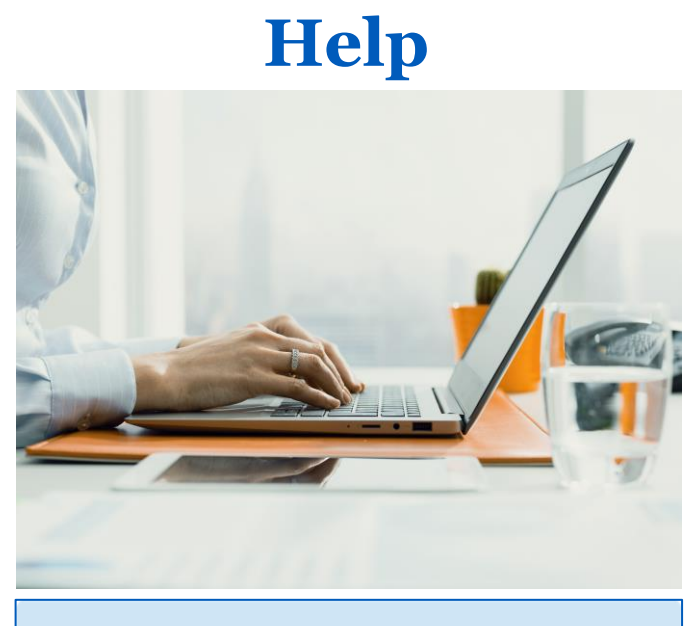

[www.buffalo.edu/procurement](http://www.buffalo.edu/procurement)  $\frac{1}{2}$  for goods/services

Contact a [Procurement Expert](https://www.buffalo.edu/administrative-services/managing-procurement/procurement-experts.html)

Information on [commonly purchased](https://www.buffalo.edu/administrative-services/managing-procurement/commonly-purchased-goods.html)  [goods/services](https://www.buffalo.edu/administrative-services/managing-procurement/commonly-purchased-goods.html)

[Guidelines, Policies](https://www.buffalo.edu/administrative-services/managing-procurement/guidelines-and-policies.html) and Forms

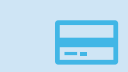

扁

Procurement Card [\(P-Card\)](https://www.buffalo.edu/administrative-services/managing-procurement/card-programs/pcard.html) Program

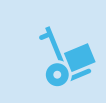

 $\frac{1}{\sqrt{2}}$ 

\$

Information on [receiving and paying](https://www.buffalo.edu/administrative-services/managing-procurement/receive-pay-goods-services.html) 

Access business - [ShopBlue](https://www.buffalo.edu/administrative-services/managing-procurement/shopblue-system.html), [SIRI](https://www.buffalo.edu/administrative-services/siri.html), [Concur,](https://www.buffalo.edu/administrative-services/business-travel/travel-expense-reimbursement-system.html) [eReq](https://www.buffalo.edu/administrative-services/managing-procurement/ereq.html)

Accounts Payable

Invoices:

[apinvoice@business.buffalo.edu](mailto:apinvoice@business.buffalo.edu)

Inquires:

[apinquiry@buffalo.edu](mailto:ap@buffalo.edu)

#### **Questions?**

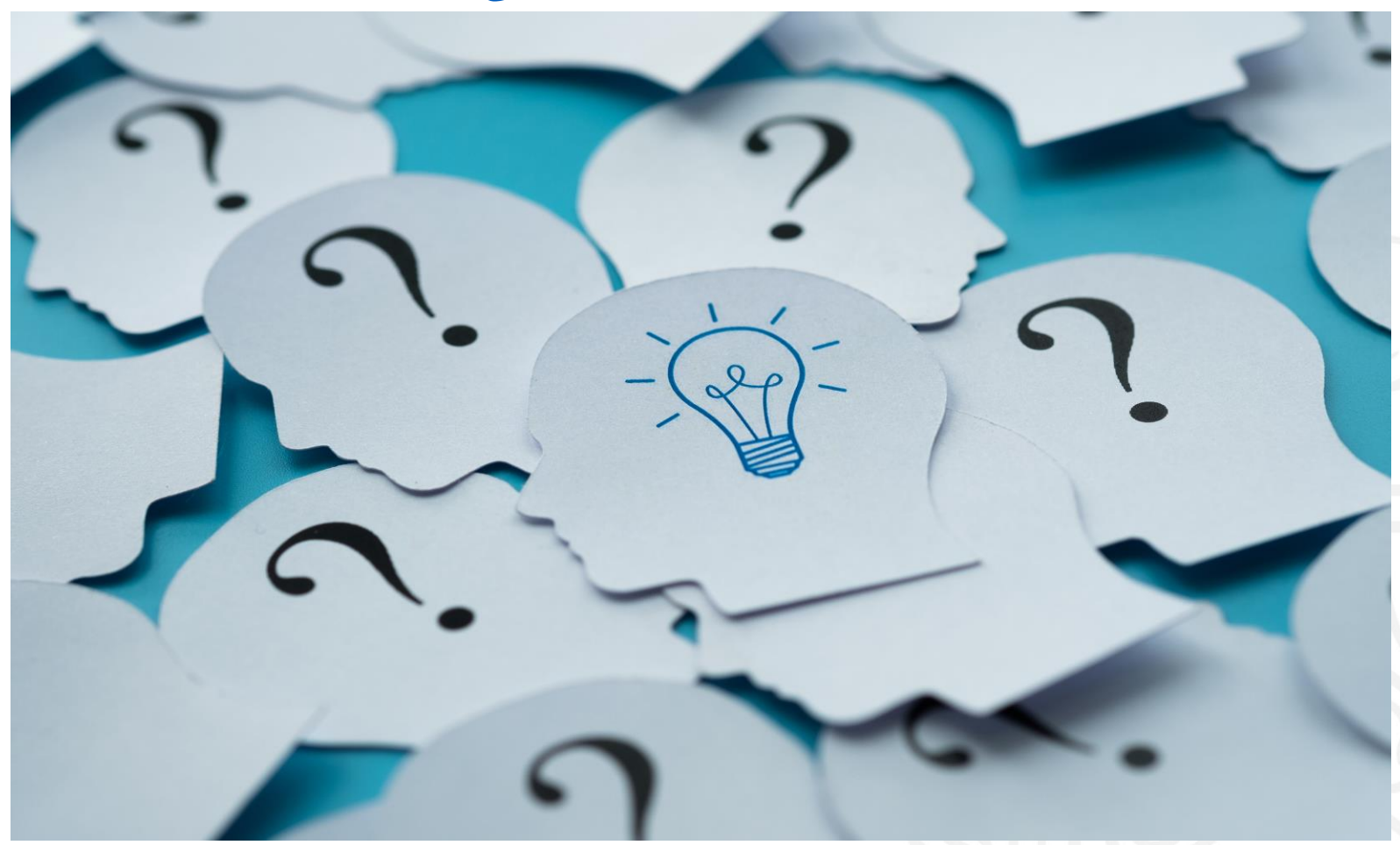

## **How did we do?**

*Take the Session Survey on your smart device using the* 

*QR Code on your schedule.*